# **1.1. Cinemática en Coordenadas Cartesianas**

#### **Ce.R.P. del Norte, Rivera, Uruguay**

Prof. Washington Meneses **marzo**, 2024

Música: motion array-corporate timeline

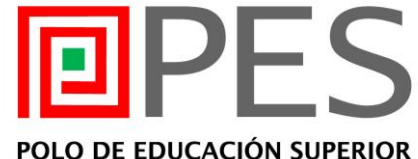

Rivera - Uruguay

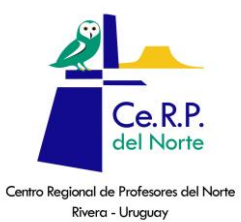

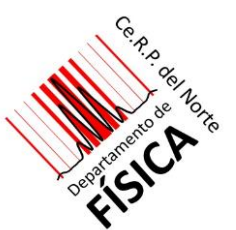

## **1.1. CINEMÁTICA EN COORDENADAS CARTESIANAS**

### **Ce.R.P. del Norte, Rivera, Uruguay**

Prof. Washington Meneses marzo, 2024

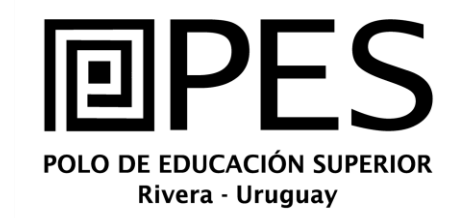

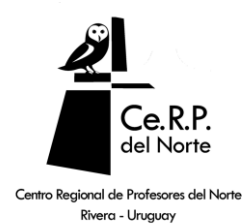

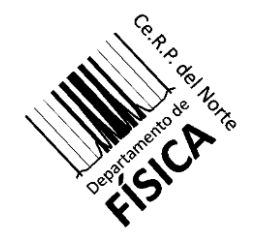

## **Comentarios iniciales**

En este capítulo se presentarán los elementos necesarios para la **descripción** del movimiento de una **partícula** en el espacio.

Se interpretará una partícula como cualquier objeto cuyas **dimensiones sean mucho menores que las distancias que recorre en su trayectoria, y su representación será un punto**.

La mecánica newtoniana o mecánica vectorial es una formulación específica de la física clásica que estudia el movimiento de partículas y sólidos en un espacio euclídeo tridimensional.

En esta teoría, los conceptos de **espacio** y **tiempo** se interpretan como **absolutos y continuos.**

#### **Coordenadas de un punto**

Introduciendo un sistema de coordenadas podemos caracterizar la posición a través de un conjunto de magnitudes bien definidas.

En el caso de elegir un sistema cartesiano ortonormal dextrógiro, estas magnitudes (x, y, z) identifican las coordenadas de cualquier punto P del espacio tridimensional.

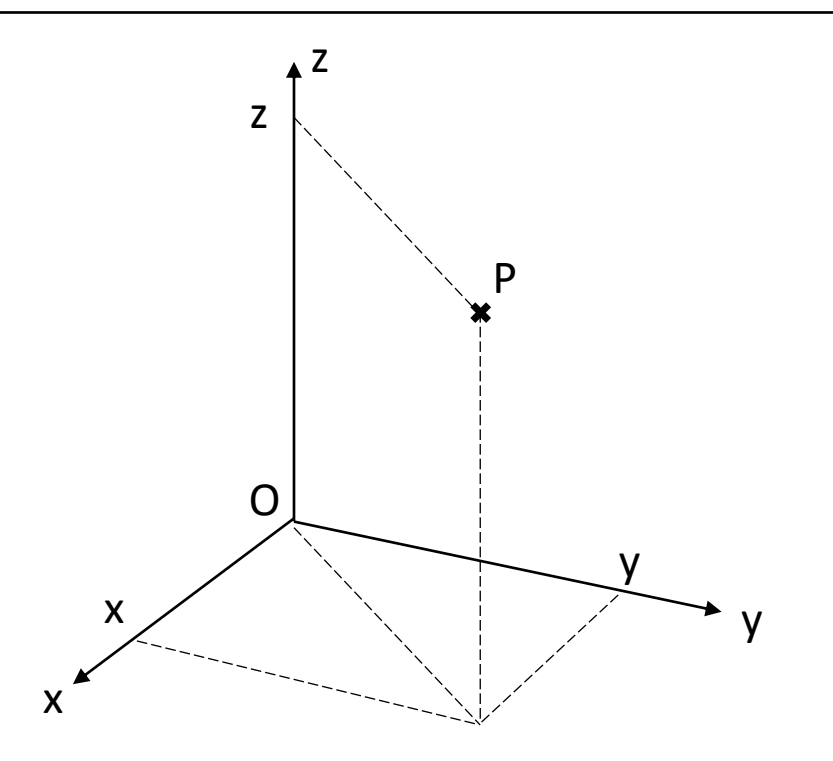

Figura 1. Coordenadas (x, y, z) de un punto P en el referencial cartesiano ortogonal.

#### **Posición de una partícula**

La posición de una partícula en un instante de tiempo *t* se describirá por un vector  $\vec{r}(t)$ , que va del origen de coordenadas (O) al punto (P) que ocupa la partícula en ese instante.

$$
\vec{r}(t) = P - O
$$

En este sistema de coordenadas, la posición se escribe, según la notación de Gauss, como  $\vec{r}(t) = x(t) \hat{i} + y(t) \hat{j} + z(t) \hat{k}$ . Cada elemento de la suma es una componente del vector posición.

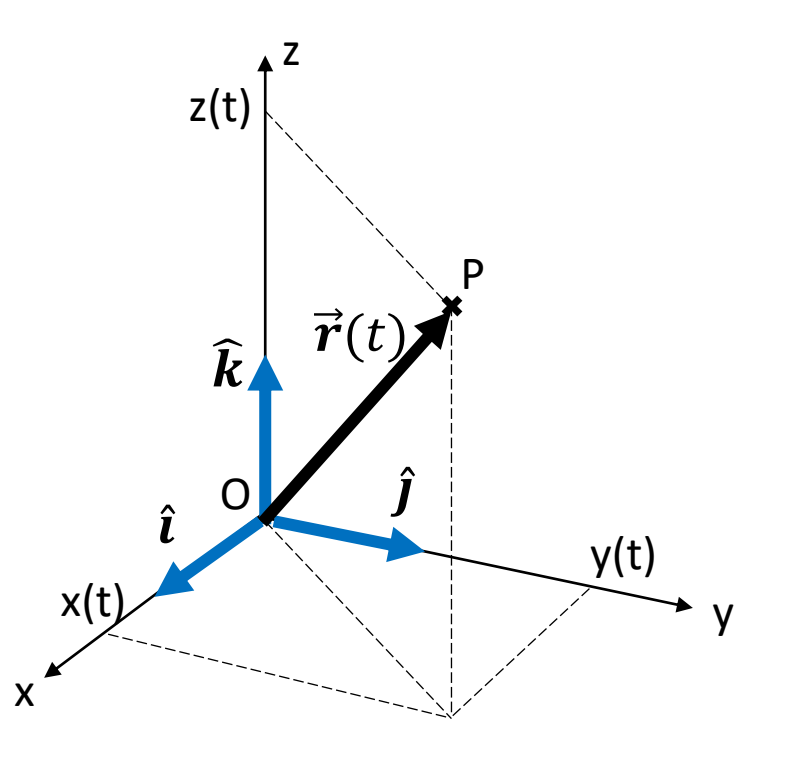

Figura 2. Vector posición y versores (vectores unitarios).

#### **Trayectoria y desplazamiento**

Las sucesivas posiciones ocupadas por la partícula en el transcurso del tiempo identifican la trayectoria, representada por la curva C.

El cambio o variación de posición permite definir el vector desplazamiento como la diferencia de esas sucesivas posiciones.

$$
\Delta \vec{r} = \vec{r}(t_2) - \vec{r}(t_1)
$$

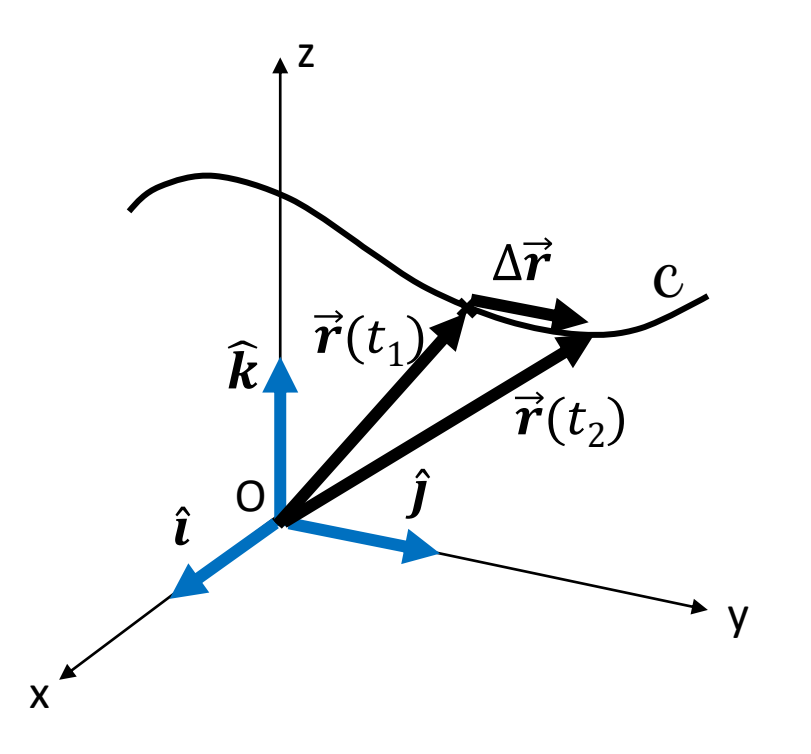

Figura 3. Trayectoria de la partícula y vector desplazamiento.

#### **Velocidad media**

El cociente entre el desplazamiento y el cambio en el tiempo es otro vector que se denomina velocidad media en ese intervalo.

$$
\vec{v}_m = \frac{\Delta \vec{r}}{\Delta t} = \frac{\vec{r}(t_2) - \vec{r}(t_1)}{t_2 - t_1}
$$

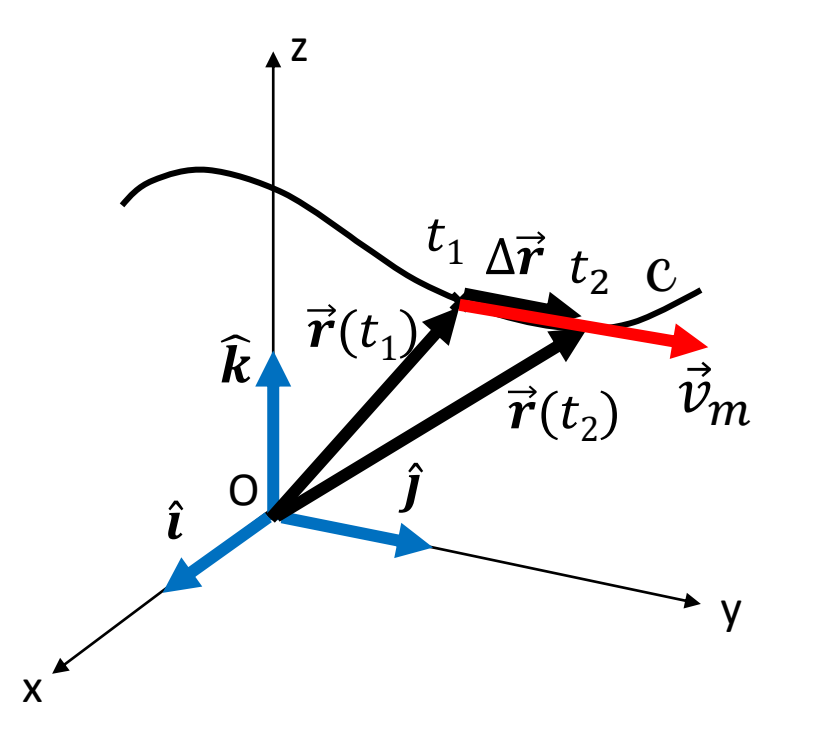

Figura 4. Velocidad media, vector paralelo al desplazamiento.

#### **Velocidad instantánea (velocidad)**

Para obtener información del movimiento en un punto de la trayectoria, hay que aplicar el proceso de aproximaciones sucesivas a través del trazado de las correspondientes secantes (desplazamientos) en cada intervalo. Llevado al límite, el proceso define el vector velocidad instantánea en el momento t.

$$
\vec{v} = \lim_{\Delta t \to 0} \frac{\Delta \vec{r}}{\Delta t} = \frac{d\vec{r}}{dt}
$$

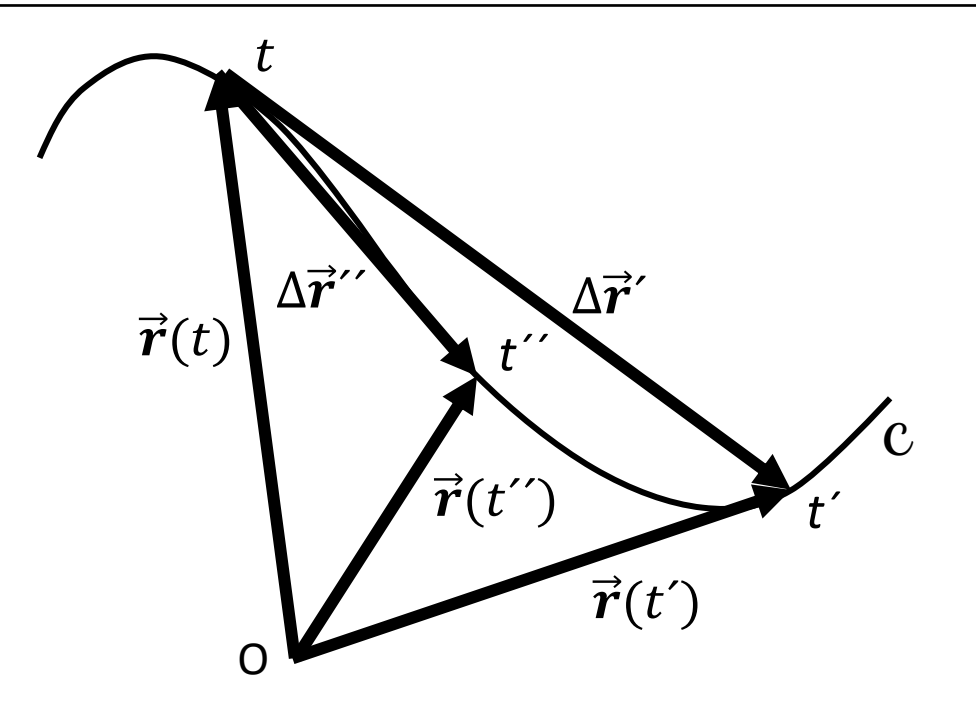

Figura 5. La velocidad instantánea es el caso límite de la velocidad media.

#### **Velocidad instantánea**

La velocidad instantánea es un vector tangente en cada punto de la trayectoria. Además, la velocidad corresponde a la derivada del vector posición respecto al tiempo. En la notación de Leibniz: **nea es un vector<br>
o de la trayectoria.**<br>
corresponde a la<br>
osición respecto al  $\vec{r}^{(t)}$ <br>
de Leibniz:<br>
l $\vec{r}$ <br>
l $t$ <br>
Newton:

$$
\vec{v} = \frac{d\vec{r}}{dt}
$$

Usando la notación de Newton:

$$
\vec{\mathcal{V}} = \dot{\vec{r}}
$$

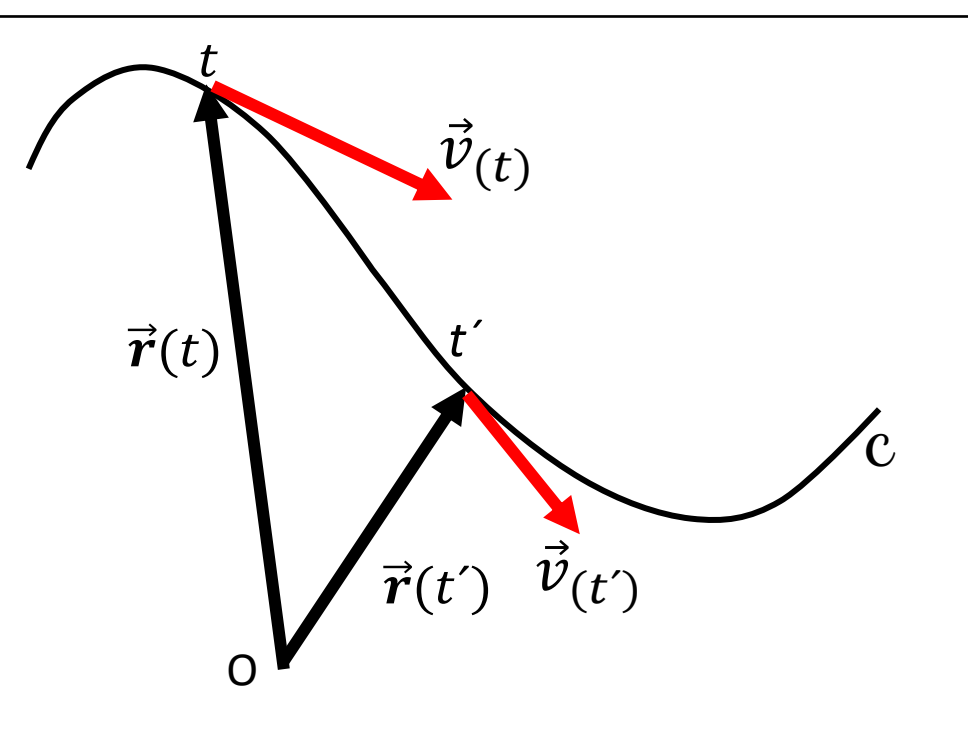

Figura 6. La velocidad instantánea tiene dirección tangente en cada punto de la trayectoria.

#### **Velocidad instantánea en cartesianas**

La derivación de la posición respecto al tiempo permite determinar la forma de la velocidad en coordenadas cartesianas.

$$
\vec{v}(t) = \frac{d\vec{r}}{dt} = \frac{d}{dt}(x(t)\hat{i} + y(t)\hat{j} + z(t)\hat{k})
$$

Esto implica seis términos:

$$
\vec{v}(t) = \frac{dx}{dt}\hat{i} + x\frac{d\hat{i}}{dt} + \frac{dy}{dt}\hat{j} + y\frac{d\hat{j}}{dt} + \frac{dz}{dt}\hat{k} + z\frac{d\hat{k}}{dt}
$$

Como estas coordenadas son fijas, las derivadas de los versores valen cero y se llega a la expresión vectorial:

$$
\vec{v}(t) = \frac{dx}{dt}\hat{i} + \frac{dy}{dt}\hat{j} + \frac{dz}{dt}\hat{k}
$$

#### **Aceleración media**

La velocidad puede cambiar de un instante a otro. Entonces, se define una magnitud vectorial que identifica el cambio de velocidad con el tiempo, la aceleración media.

$$
\vec{a}_m = \frac{\Delta \vec{\mathit{v}}}{\Delta t}
$$

$$
\Delta \vec{v} = \vec{v}_{(t')} - \vec{v}_{(t)}
$$

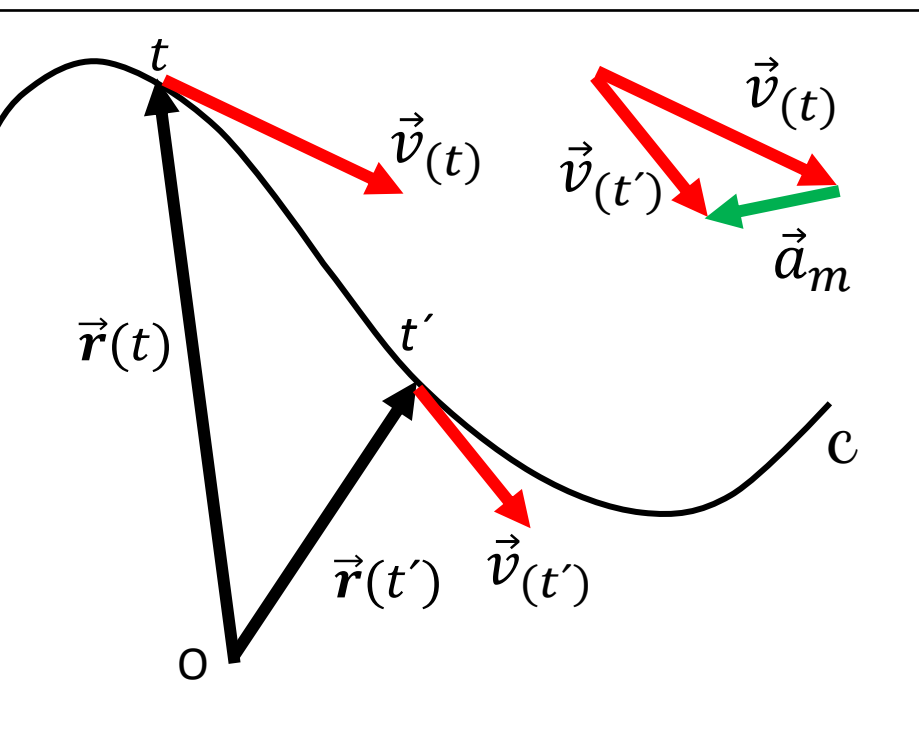

Figura 7. Aceleración media entre t y t´.

Para identificar la aceleración en un instante, hay que aplicar aproximaciones sucesivas. Este procedimiento define la aceleración instantánea.

$$
\vec{a} = \lim_{\Delta t \to 0} \frac{\Delta \vec{v}}{\Delta t} = \frac{d \vec{v}}{dt} = \dot{\vec{v}}
$$

#### **Aceleración instantánea (aceleración)**

La derivación de la velocidad respecto al tiempo permite determinar la forma de la aceleración en coordenadas cartesianas.

$$
\vec{a}(t) = \frac{d\vec{v}}{dt} = \frac{d}{dt}(vx(t)\hat{i} + vy(t)\hat{j} + vz(t)\hat{k})
$$

Esto implica seis términos:

$$
\vec{a}(t) = \frac{dv x}{dt}\hat{i} + vx \frac{d\hat{i}}{dt} + \frac{dv y}{dt}\hat{j} + vy \frac{d\hat{j}}{dt} + \frac{dv z}{dt}\hat{k} + vz \frac{d\hat{k}}{dt}
$$
  
Como estas coordenadas son fijas, las derivadas de los versores valen  
coro y co lloga a la expresción vectorial:

 $\mathcal{L}$ 

cero y se llega a la expresión vectorial:

$$
\vec{a}(t) = \frac{dv}{dt}\hat{i} + \frac{dv}{dt}\hat{j} + \frac{dv}{dt}\hat{k} = \frac{d^2\vec{r}}{dt^2} = \ddot{\vec{r}}
$$

Es muy común que se conozcan las fuerzas que actúan sobre una partícula, entonces se puede conocer su aceleración y, a partir de ella, determinar el cambio de cada componente de la velocidad. Para determinar la ecuación de la velocidad hay que conocer las condiciones iniciales o de borde.

$$
\Delta v_x = \int_{t_0}^t a_x dt \quad , \quad \Delta v_y = \int_{t_0}^t a_y dt \quad , \quad \Delta v_z = \int_{t_0}^t a_z dt
$$

De la misma manera, se puede conocer la forma de la ecuación vectorial de la velocidad y se necesita encontrar el desplazamiento. Para determinar la ecuación de la posición hay que conocer las condiciones iniciales o de borde.

$$
\Delta x = \int_{t_0}^t v_x dt \quad , \quad \Delta y = \int_{t_0}^t v_y dt \quad , \quad \Delta z = \int_{t_0}^t v_z dt
$$

## Comentario: hay dos tipos de productos de vectores

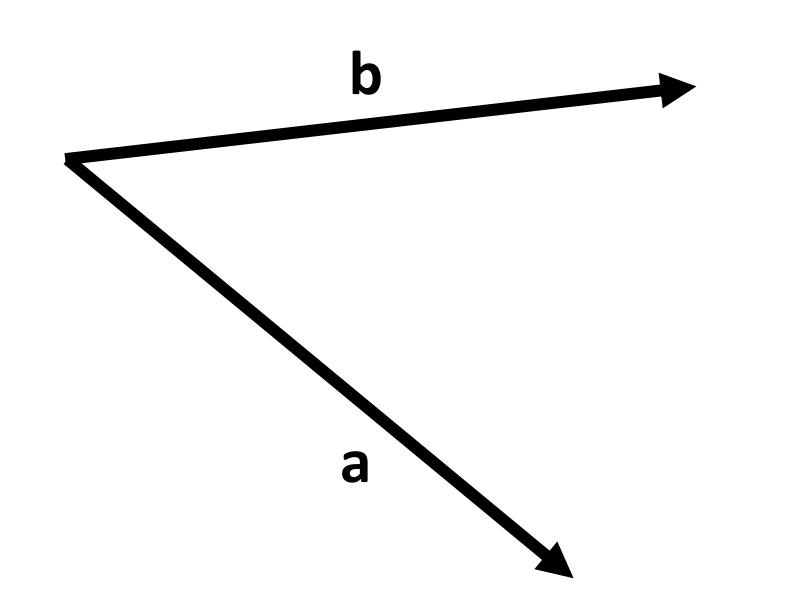

c = **a.b**, c es un escalar. Producto escalar Multiplican las componentes PARALELAS entre sí. Ej. Trabajo, flujo, circulación.

**v** = **a x b**, **v** es perpendicular a los vectores a y b. Producto vectorial Multiplican las componentes PERPENDICULARES entre sí. Ej. Momento angular, torque, fuerza magnética.